# **What's Coming From the MM For KVM [Red Hat, Inc.](http://www.redhat.com/)**

Andrea Arcangeli aarcange at redhat.com

KVM Forum 2011 Vancouver, CA

15 Aug 2011

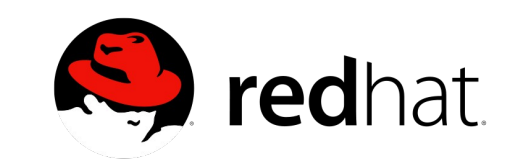

## **THP pending optimizations**

- ➢ QEMU support for the 2/4MB mmap alignments is still missing
	- ➢ Mandatory to optimize for KVM (not as important without KVM except for the first and last 2/4MB)

➢ Use qemu\_memalign instead of qemu\_vmalloc

➢ mremap() optimization (posted to linux-mm) ➢ Boost THP and non-THP

> ➢ As usual with THP the guest speedup is more significant than on the bare metal

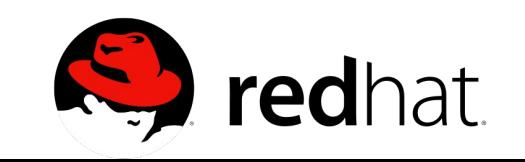

#### **QEMU THP alignment**

**@@ -2902,9 +2914,15 @@ ram\_addr\_t qemu\_ram\_alloc\_from\_ptr(DeviceState \*dev, const char \*name,**

```
 PROT_EXEC|PROT_READ|PROT_WRITE,
                                MAP SHARED | MAP ANONYMOUS, -1, 0);
#else
           - new_block->host = qemu_vmalloc(size);
+#ifdef PREFERRED_RAM_ALIGN
+ if (size >= PREFERRED_RAM_ALIGN)
+ new_block->host = qemu_memalign(PREFERRED_RAM_ALIGN, size);
+ else
+#endif
+ new_block->host = qemu_vmalloc(size);
#endif
            qemu_madvise(new_block->host, size, QEMU_MADV_MERGEABLE);
+ qemu_madvise(new_block->host, size, QEMU_MADV_DONTFORK);
        }
     }
```
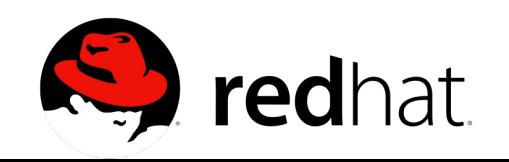

## **mremap(5GB) latency usec**

■ mremap 5GB latency usec

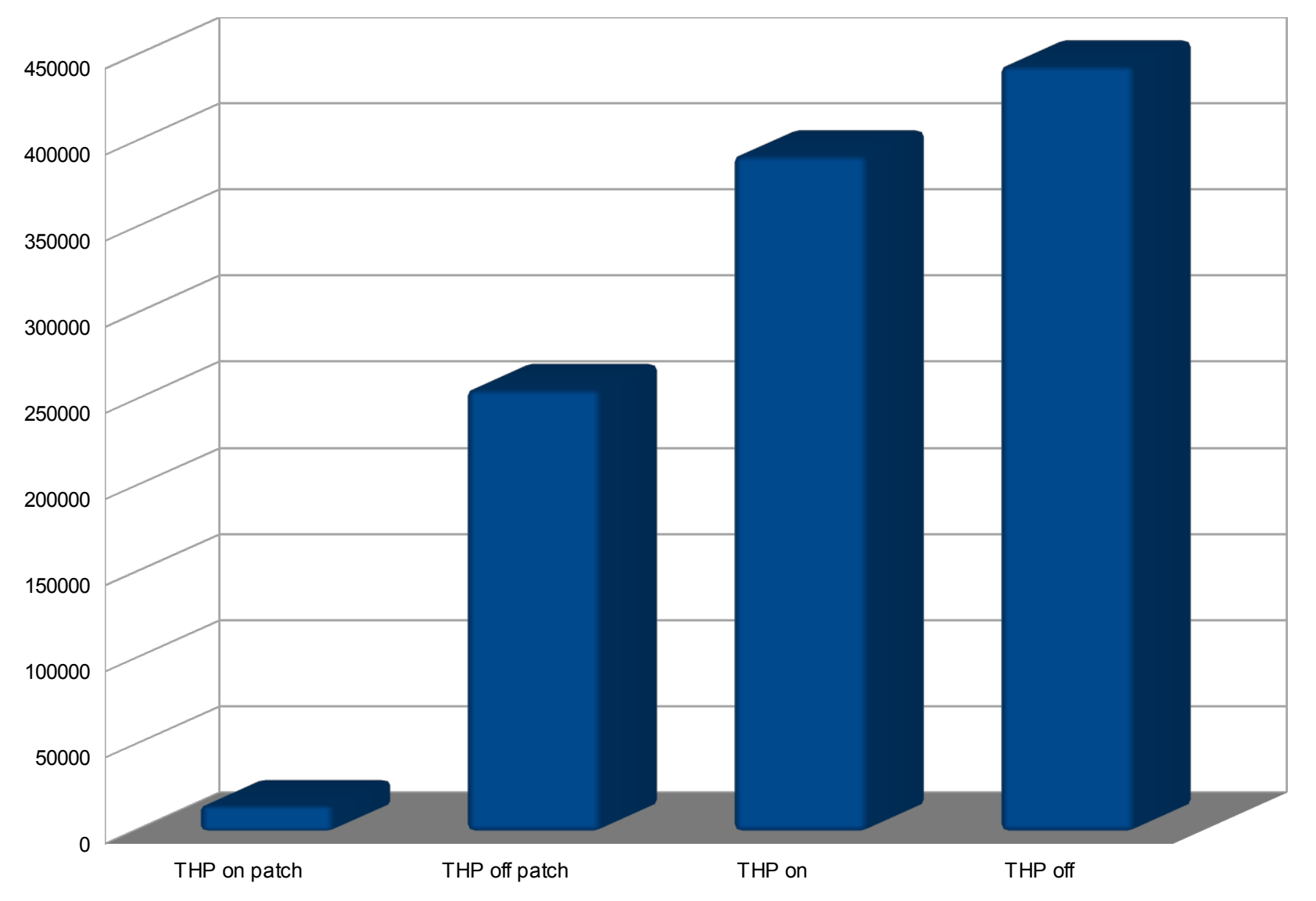

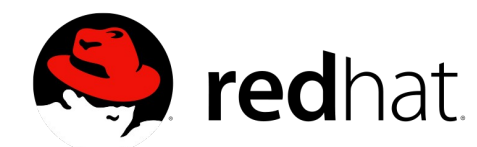

## **Working set estimation**

➢ Patches posted on linux-mm

- ➢ They walk pfn and call get\_page\_unless\_zero() and then it walk the rmap of the page if a reference is obtained to mangle the accessed bit
	- ➢ Not safe to call that on THP tail pages

➢ Proposed rework for the get page()/put page() to get a safe reference on tail pages

➢ The rework slowdown get\_page() on head pages (common case)

➢ It should be possible to solve it without slowing down get\_page() on the head

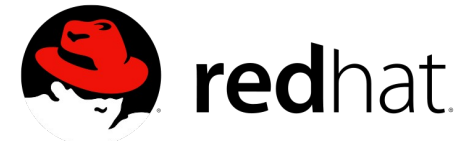

## **Ballooning improvements**

- ➢ The ballooning guest driver needs to become THP friendly
	- ➢ The guest should use compaction to release 2MB (or 4M on 32bit noPAE) of guestphysically-contiguous naturally aligned regions
- ➢ The working set estimation algorithm worked on by Google in the host (for soft-limits in cgroups) could drive the balloon driver automatically
	- ➢ aka auto-ballooning
	- ➢ Page hinting is an alternative to this

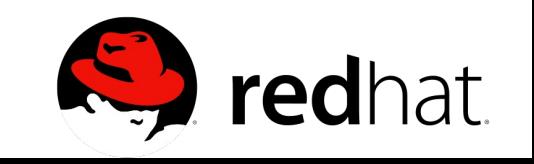

## **KSM using dirty bit**

- ➢ A patch is available to make KSM use the dirty bit to detect "frequently changing memory" that is not worth trying to merge
- ➢ Detects equal overwrite too
- ➢ Problem: no dirty bit in EPT
	- ➢ So for the time being it's not very useful for KVM
	- ➢ Flushing the dirty bit from the TLB is also not cheap with several vCPUs
	- ➢ It reduces the CPU load for the scanning but it may slowdown the guests a bit
- ➢ We may consider it in the future

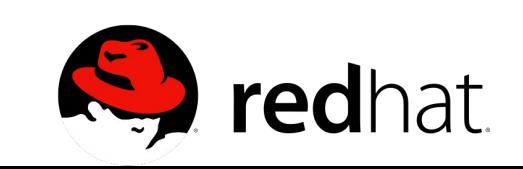

#### **KVM NUMA awareness**

- ➢ I.e. making Linux NUMA aware
- ➢ The Linux Scheduler currently is blind about the memory placement of the process
- ➢ MPOL\_DEFAULT allocates memory from the local node of the current CPU
- ➢ It all works well if the process isn't migrated by the scheduler to a different NUMA node later
	- ➢ Or if the memory gets full in the local node and the memory allocation spills on other nodes
- ➢ Short lived tasks (like gcc) are handled pretty well

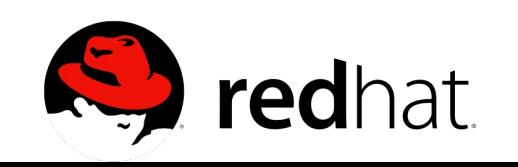

#### **KVM startup on CPU #0**

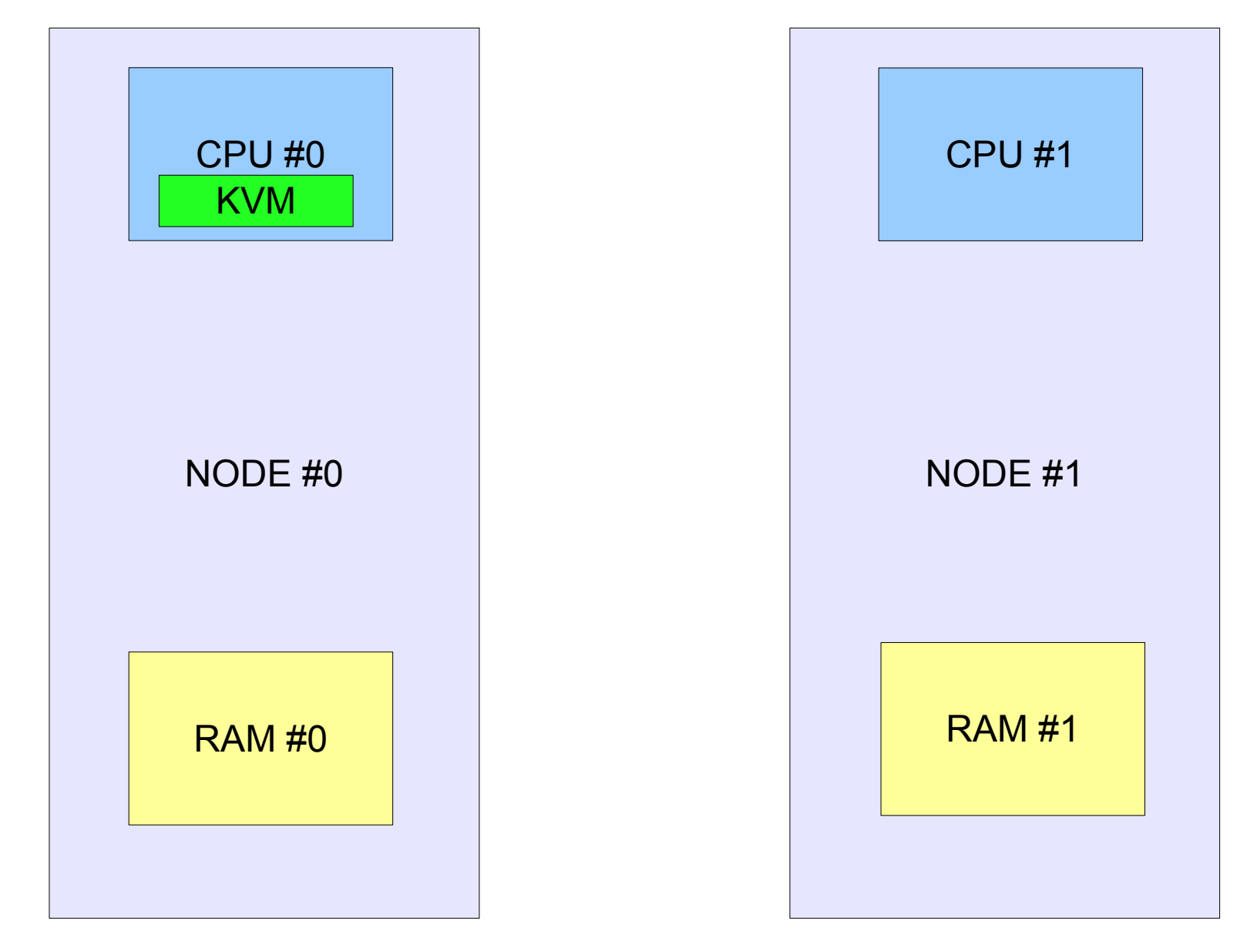

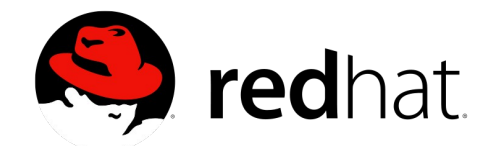

#### **KVM allocates from RAM #0**

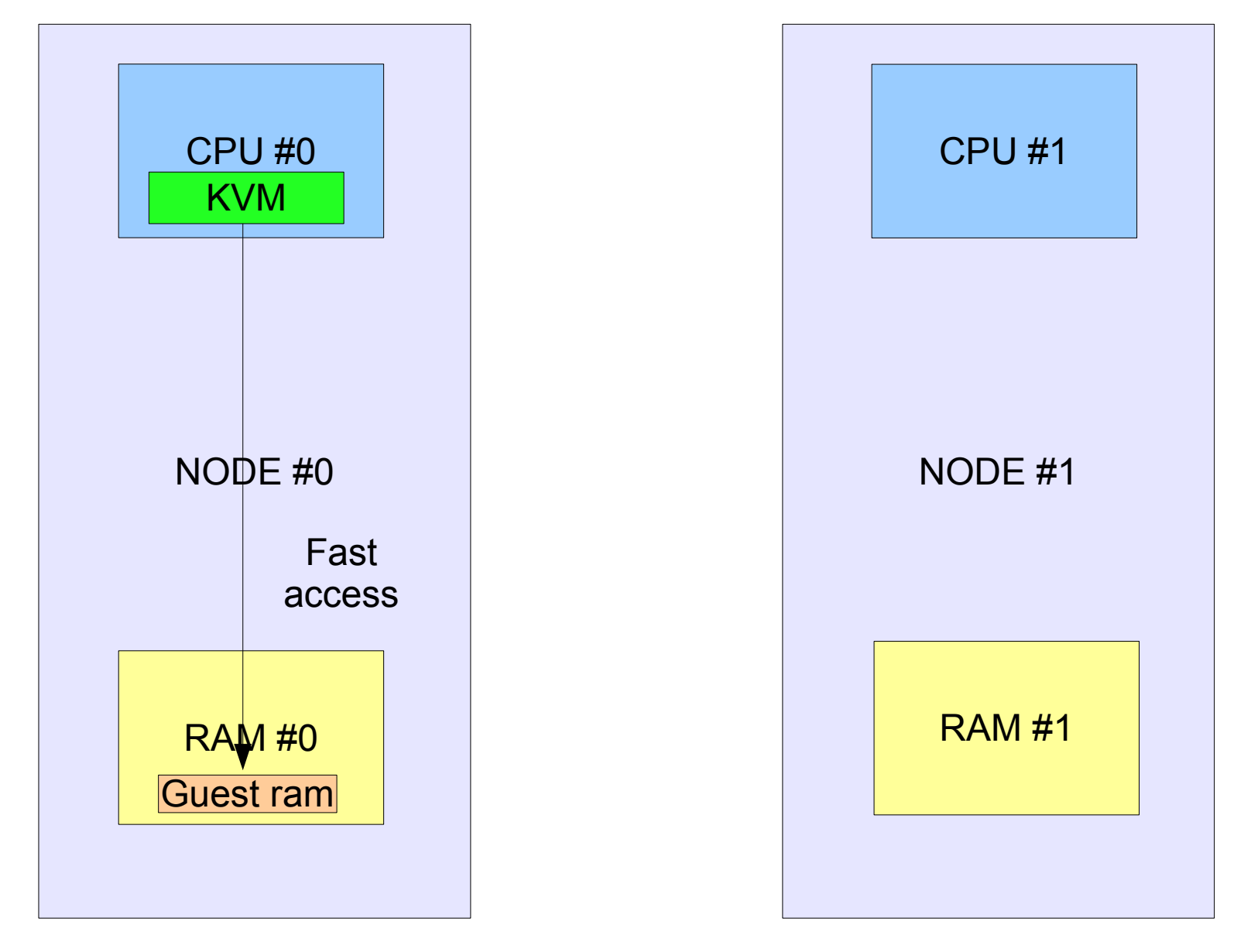

No NUMA hard bindings and MPOL\_DEFAULT policy

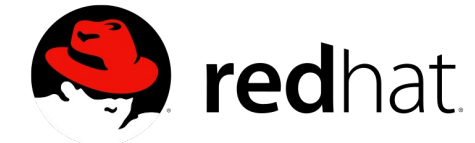

#### **Scheduler CPU migration**

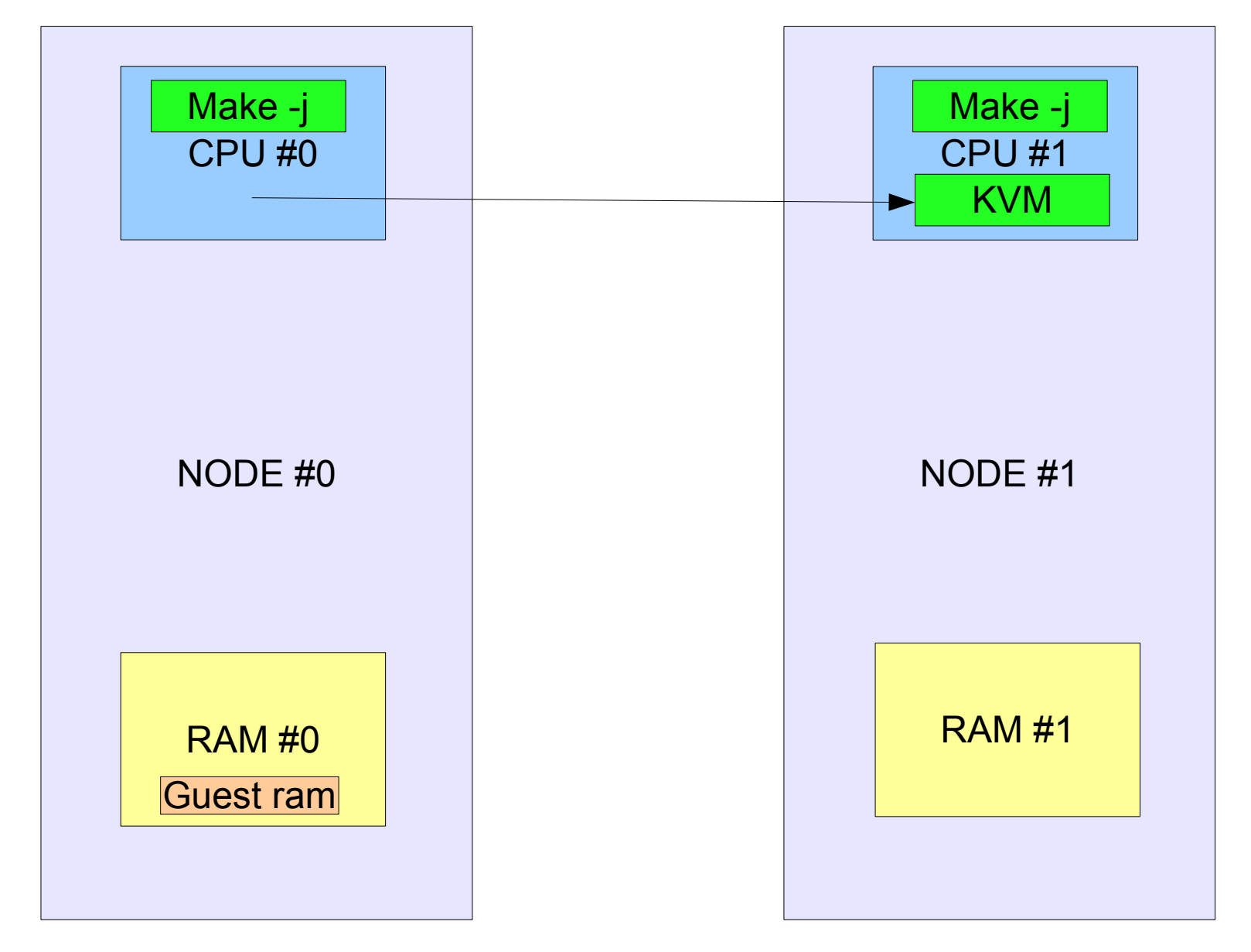

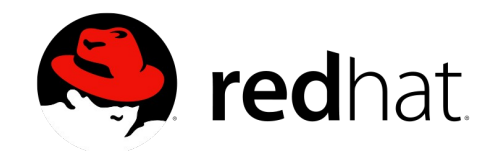

#### **"make -j" load goes away**

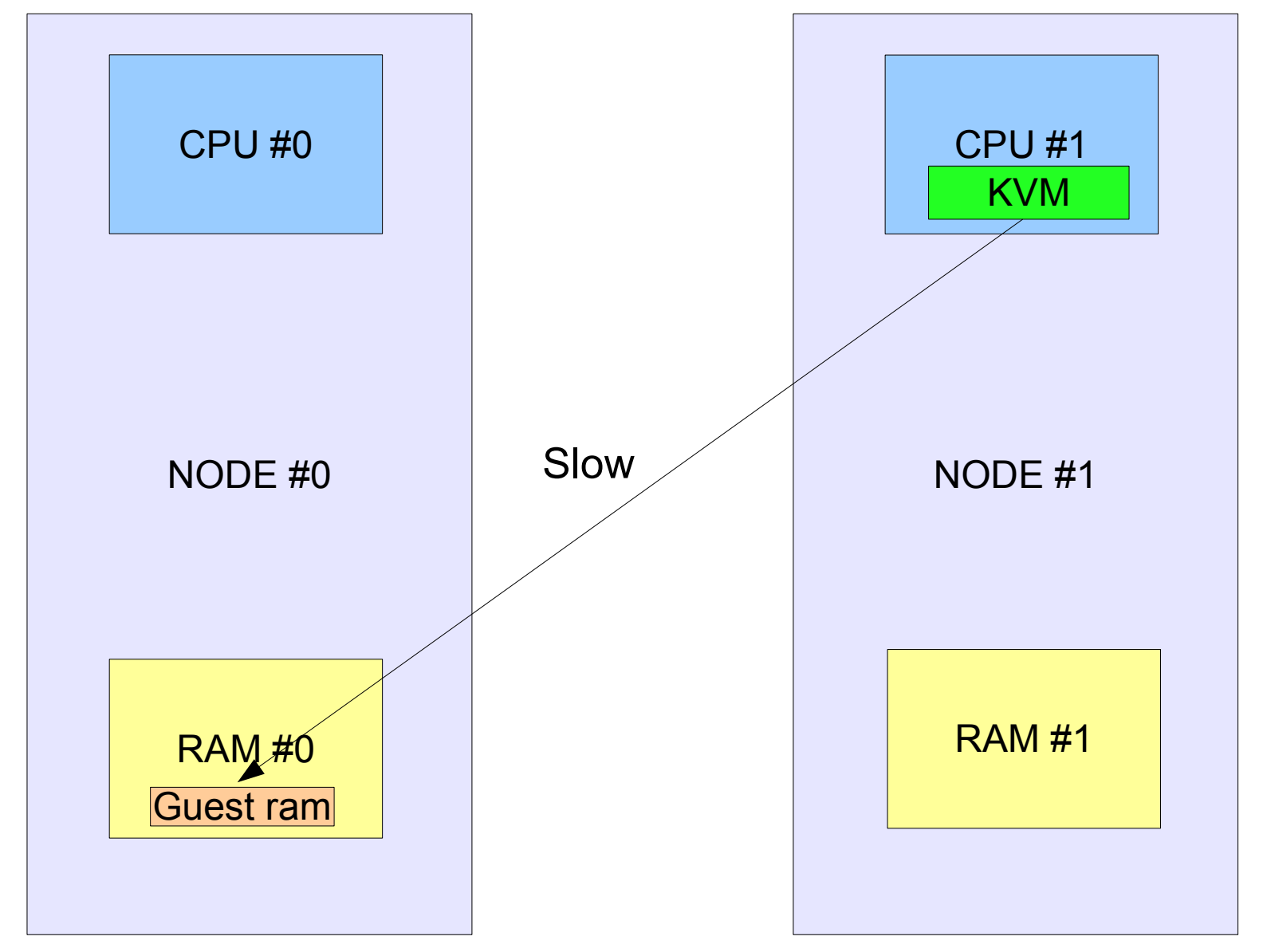

Copyright © 2011 Red Hat Inc. The Linux Scheduler is blind at this point: **KVM may stay in CPU #1 forever**

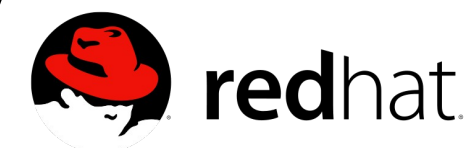

#### **The scheduler is memory blind**

- ➢ Short lived tasks are ok
- ➢ Long lived tasks like KVM can suffer badly from using remote memory for extended periods of times
	- ➢ Because they live longer, they're more likely to be migrated if there's some CPU overcommit
- ➢ It's fairly cheap for the CPU to follow the memory
- ➢ We would like the CPU to follow the memory ➢ CPU placement based on memory placement
- ➢ We would like to achieve the same performance of the NUMA bindings without having to use them

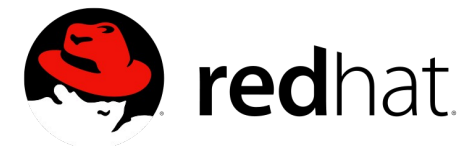

#### **What we have today**

- ➢ Hard NUMA bindings
	- ➢ sys\_mempolicy
	- ➢ sys\_mbind
	- ➢ sys\_sched\_setaffinity
	- ➢ sys\_move\_pages
	- ➢ /dev/cpuset

➢ Job manager can monitor memory pressure and act accordingly

- ➢ All depends on numbers taken for example from the next slide to split the machine resources
- ➢ Full topology available in /sys

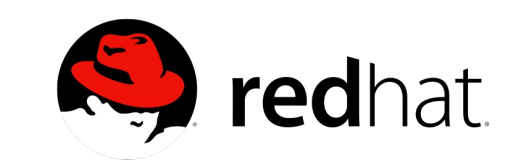

#### **Scheduler domains**

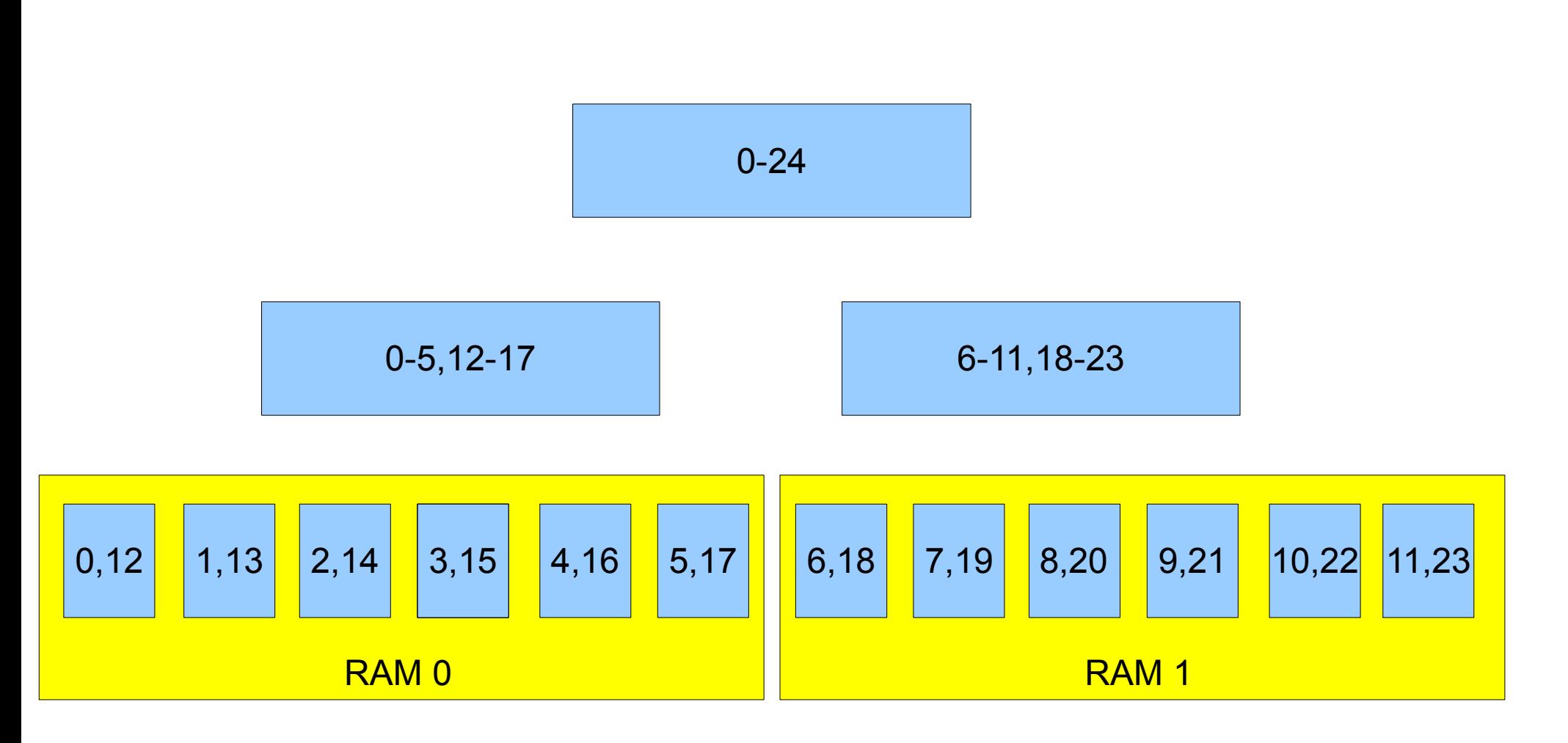

Example of a common 2 nodes, 2 sockets, 12 cores, 24 threads system

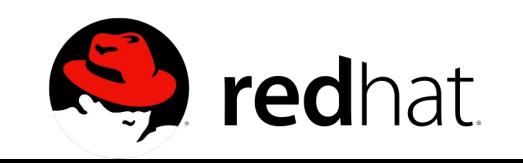

## **Hard bindings and hypervisors**

➢ Cloud nodes powered by virtualization hypervisors ➢ Dynamic load

- ➢ VM started/shutdown/migrated
- ➢ Variable amount of vRAM and vCPUs
- ➢ A job manager can do a static placement
	- ➢ But not as efficient to tell which vCPUs are idle and which memory is important for each process/thread at any given time
- ➢ The host kernel probably can do better at optimizing a dynamic workload

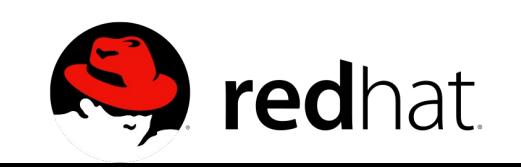

#### **How bad is remote RAM? (bench)**

```
Copyright © 20Perror("pthread_join"), exit(1);
 #define SIZE (6UL*1024*1024*1024)
 #define THREADS 24
 void *thread(void * arg)
 {
     char *p = arg;
     int i;
     for (i = 0; i < 3; i++) {
          if (memcmp(p, p+SIZE/2, SIZE/2))
               printf("error\n"), exit(1);
      }
     return NULL;
 }
 [..]
     if ((pid = fork()) < 0)
          perror("fork"), exit(1);
 [..]
 #ifdef 1
     if (sched_setaffinity(0, sizeof(cpumask), &cpumask) < 0)
          perror("sched_setaffinity"), exit(1);
 #endif
     if (set_mempolicy(MPOL_BIND, &nodemask, 3) < 0)
          perror("set_mempolicy"), printf("%lu\n", nodemask), exit(1);
     bzero(p, SIZE);
     for (i = 0; i < THREADS; i++)
          if (pthread_create(&pthread[i], NULL, thread, p) != 0)
               perror("pthread_create"), exit(1);
     for (i = 0; i < THREADS; i++)
          if (pthread_join(pthread[i], NULL) != 0)
```
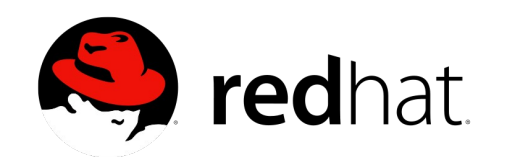

## **mempolicy + setaffinity local**

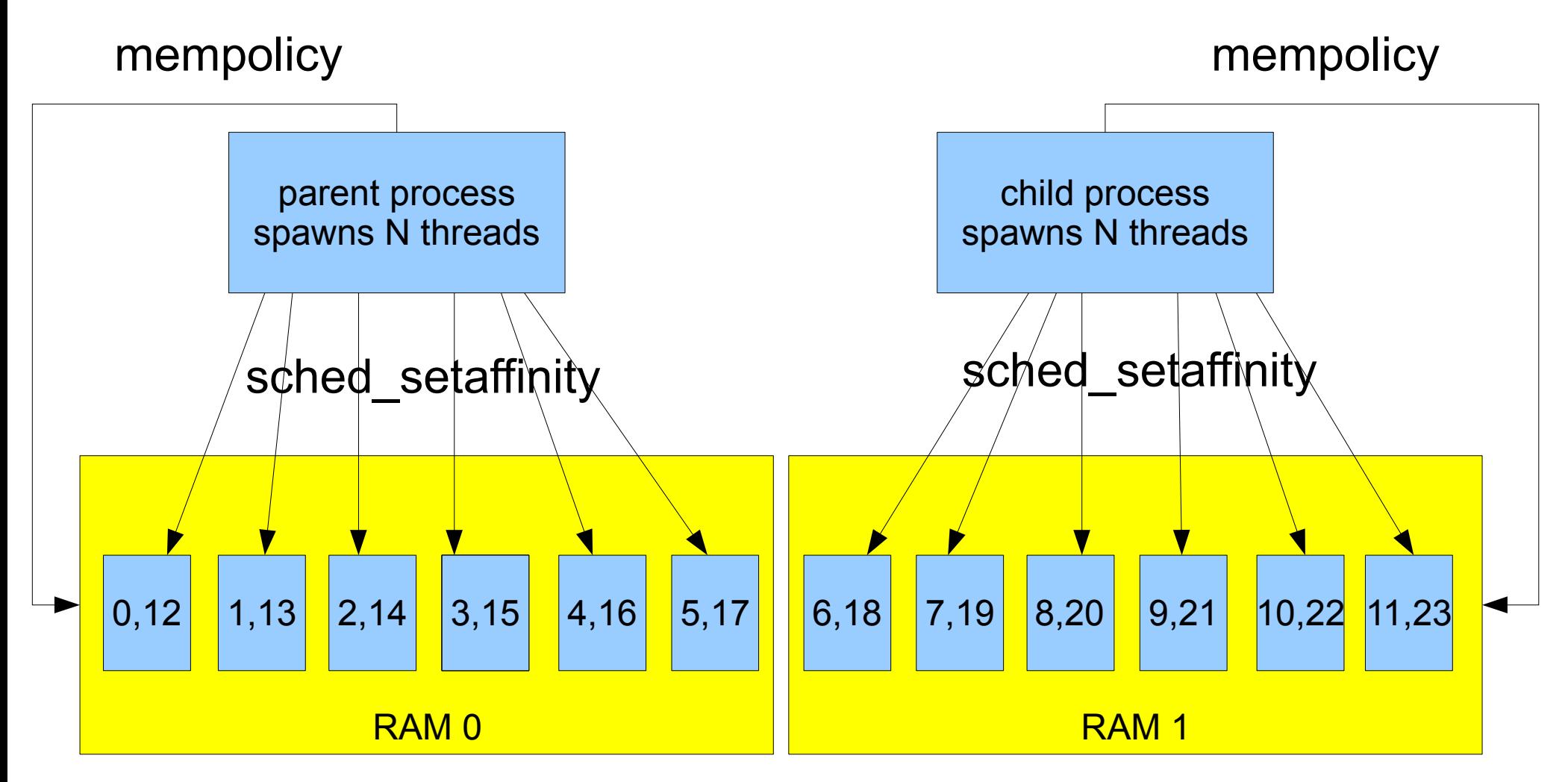

Best possible CPU/RAM NUMA placement All CPUs only work on local RAM

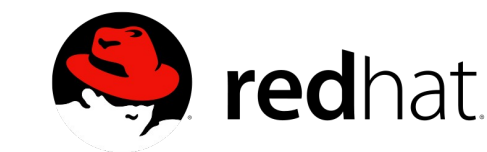

## **mempolicy + setaffinity remote**

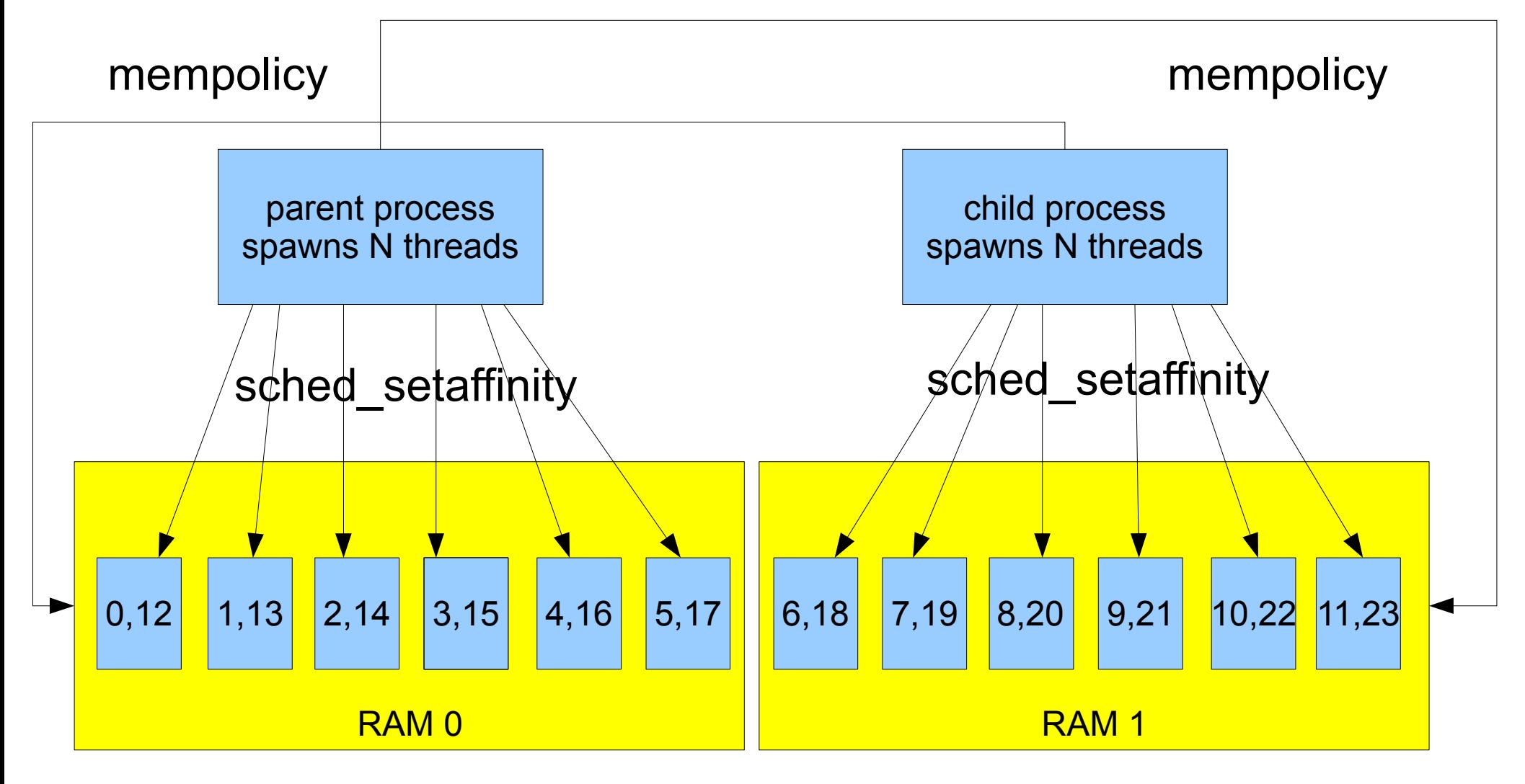

Worst possible CPU/RAM NUMA placement All CPUs only work on remote RAM

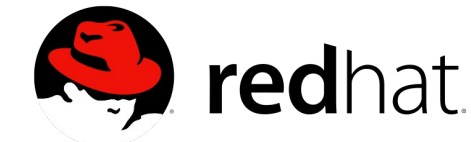

## **Only mempolicy**

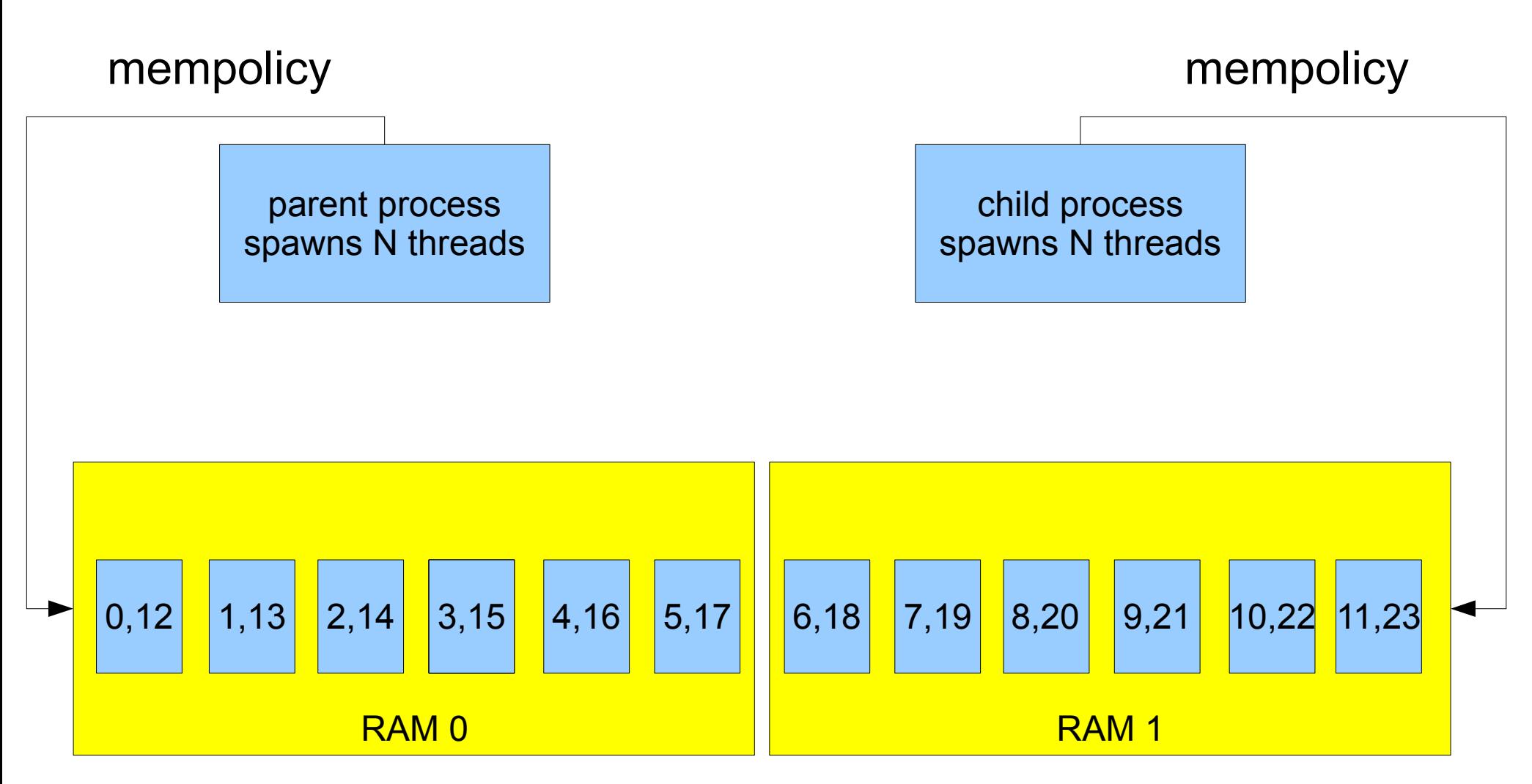

Only RAM NUMA binding with mempolicy() The host CPU scheduler can move all threads anywhere The CPU scheduler has no memory awareness

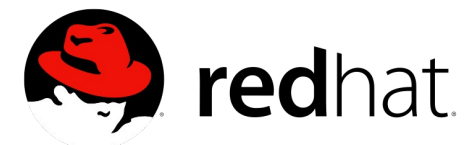

## **Mempolicy + CPU-follow-memory**

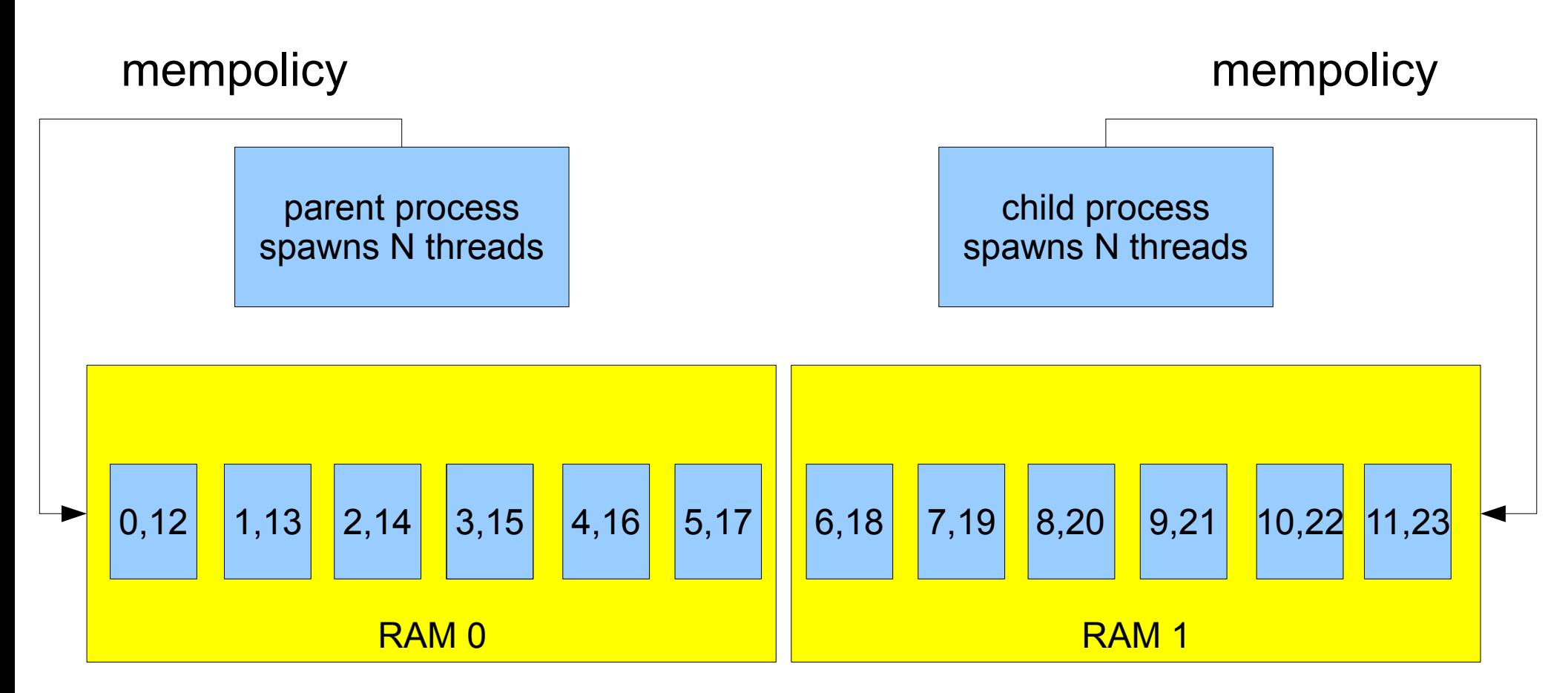

The host CPU scheduler understand the parent process has most of the RAM allocated in NODE 0 and the child in NODE 1 No scheduler hints from userland Mempolicy() doesn't have any scheduler effect

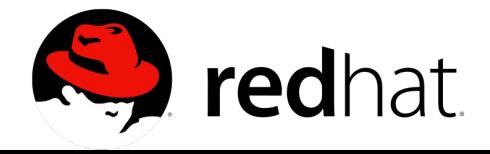

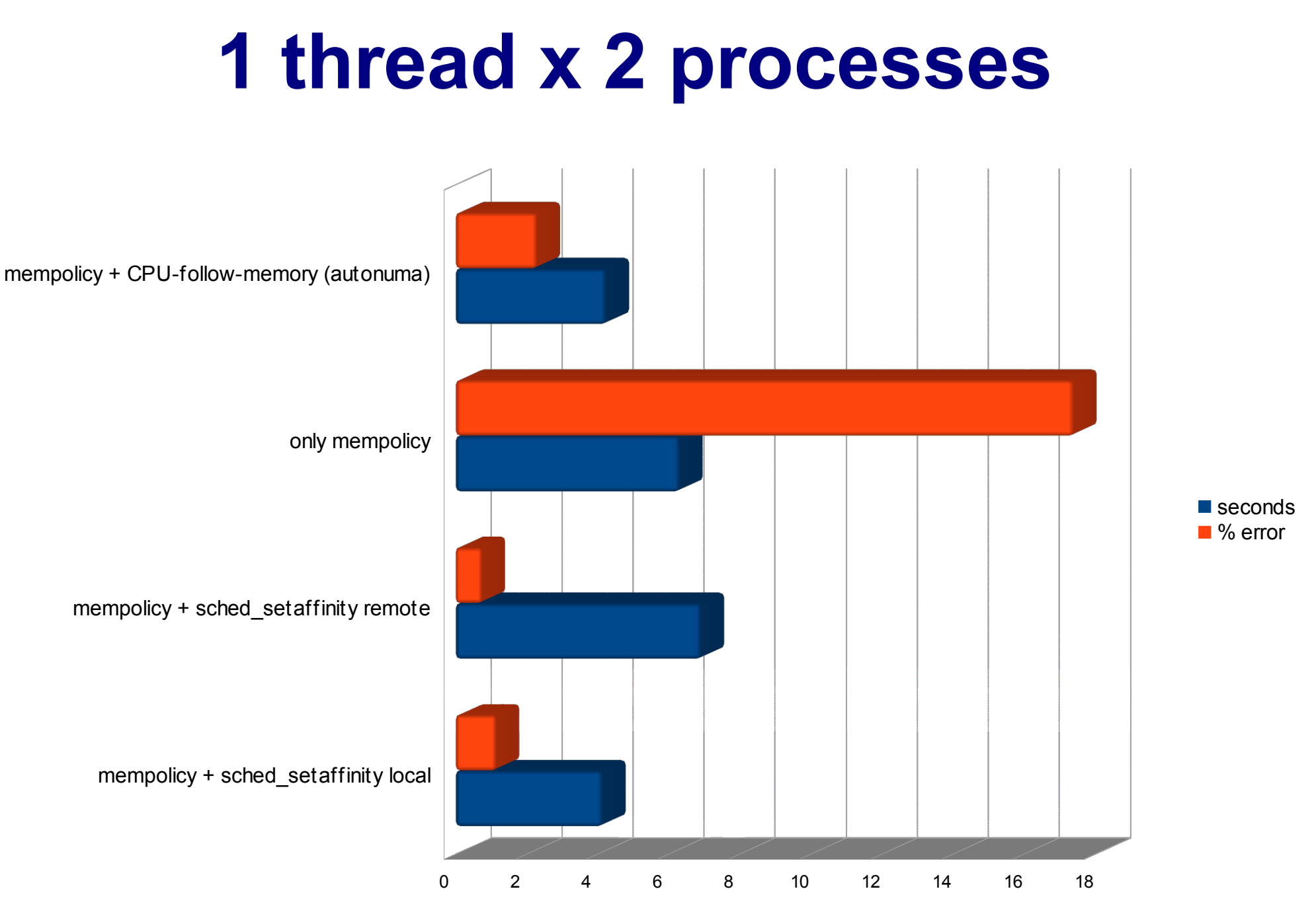

Only 2 CPUs used, 2 nodes 2 sockets 12 cores 24 threads

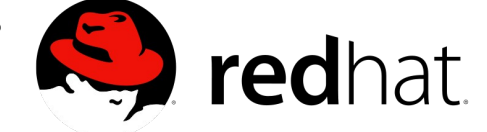

#### **12 threads x 2 processes**

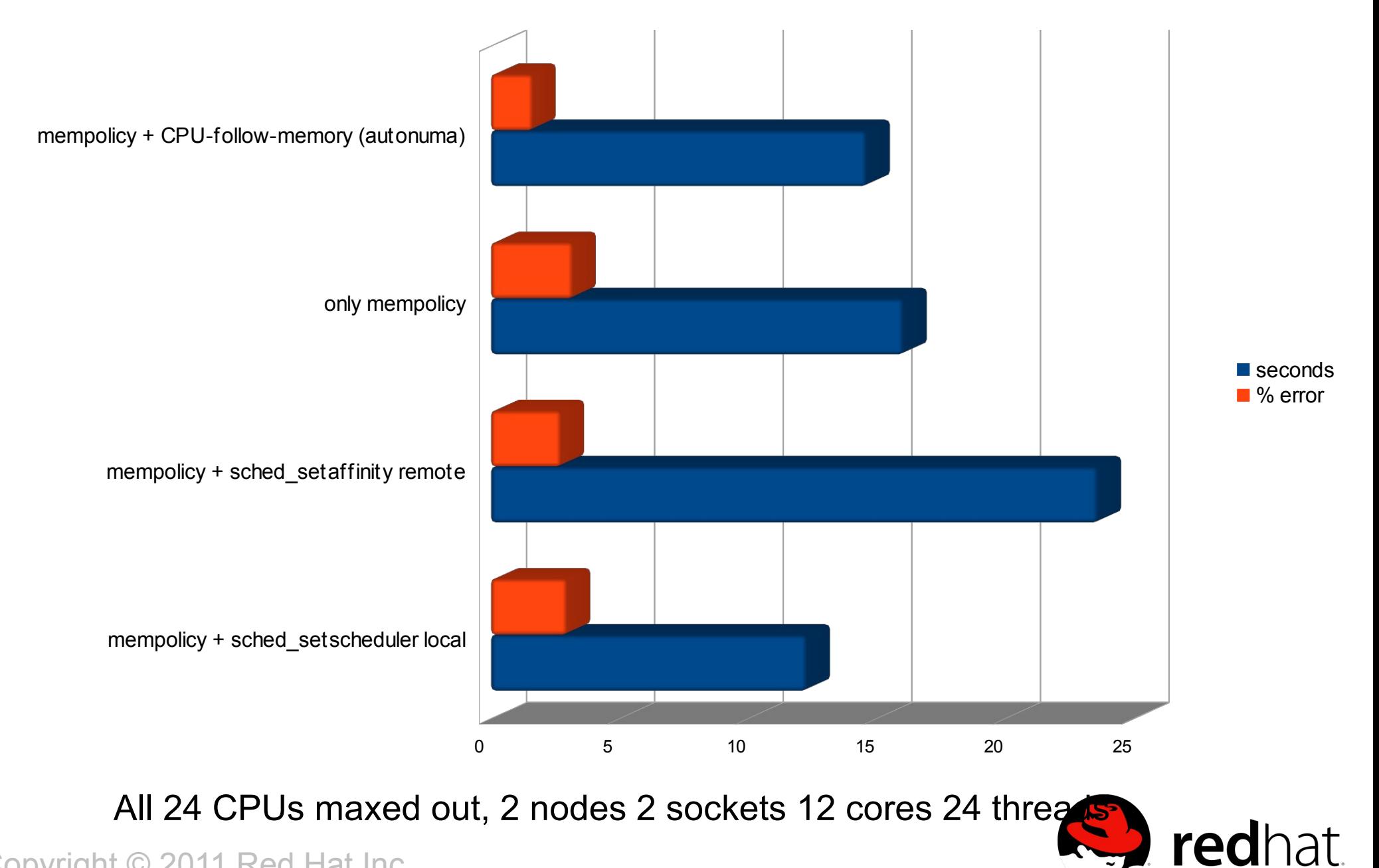

#### **24 threads x 2 processes**

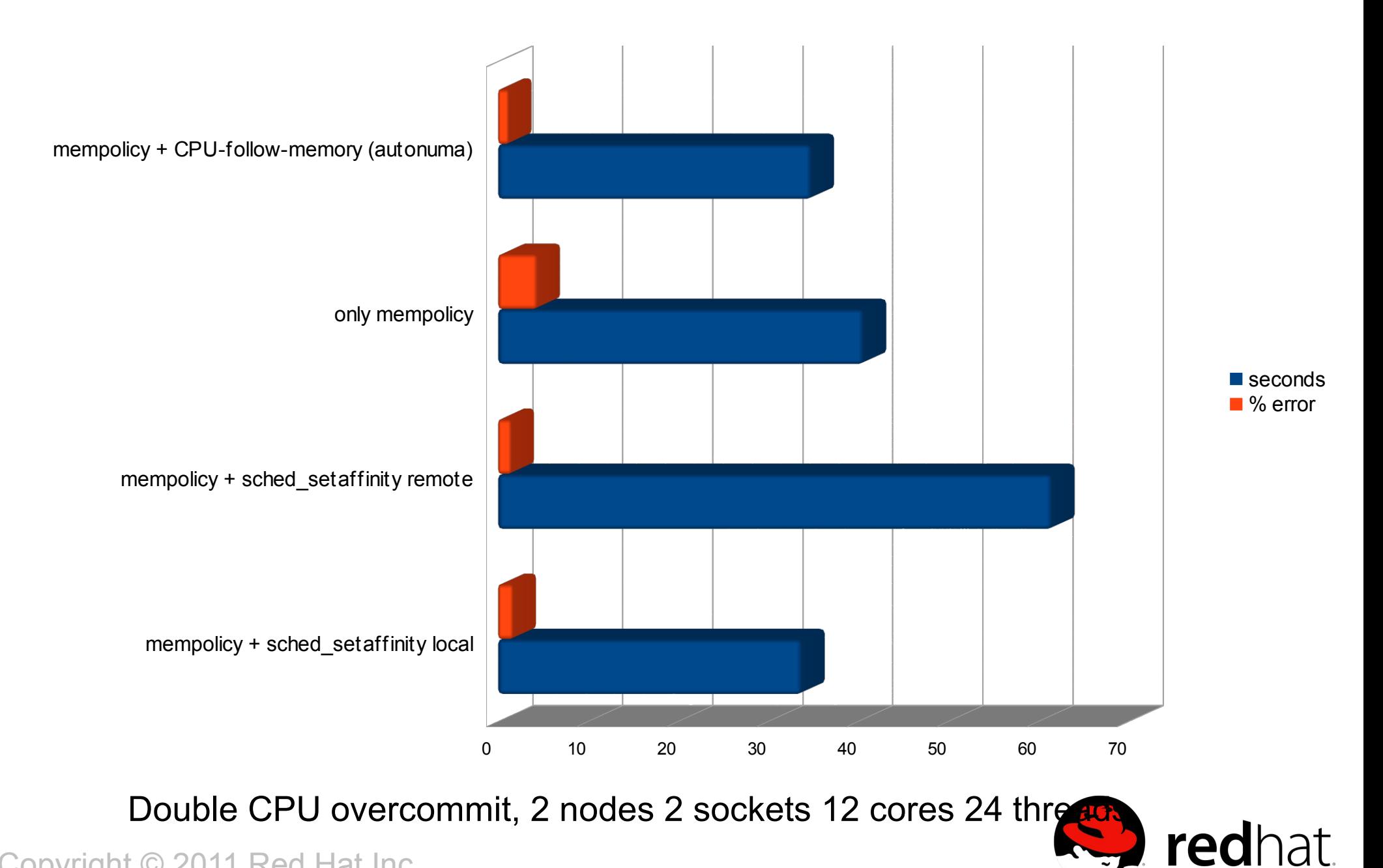

#### **CPU-follow-memory**

➢ Implemented as a proof of concept ➢ For now only good enough to proof that it performs equivalent to sched\_setaffinity()

- ➢ CPU-follow-memory not enough ➢ We still run a sys\_mempolicy!
- ➢ Must be combined with memory-follow-CPU
- ➢ When there are more threads than CPUs in the node things are more complex
	- ➢ "mm" tracking not enough: vma/page perthread tracking needed (not trivial to get that info without page faults)

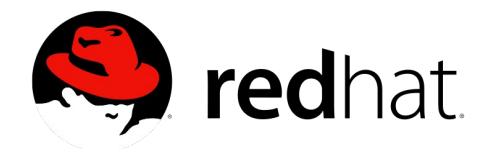

## **memory-follow-CPU**

- ➢ Converge the RAM of the process into the node where it's running on by migrating it in the background
- ➢ If CPU-follow-memory doesn't follow memory because of too high load in the preferred nodes
	- ➢ Migrate the memory of the process to the node where the process is really running on and converge there
	- ➢ Have CPU-follow-memory temporarily ignore the current memory placement and follow CPU instead until we converged

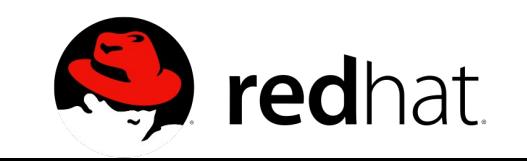

- ➢ We need to find a process that has RAM in NODE 1 and wants to converge into NODE 0, in order to migrate the RAM of another process from NODE 0 to NODE 1
	- ➢ This will keep the memory pressure balanced
	- ➢ Pagecache/swapcache/buffercache may be migrated as fallback but active process memory should be preferred to get double benenfit
- ➢ Memory-follow-CPU migrations should concentrate on processes with high CPU utilization
- CopyrWorking set of the process **> The migrated memory ideally should be in the**

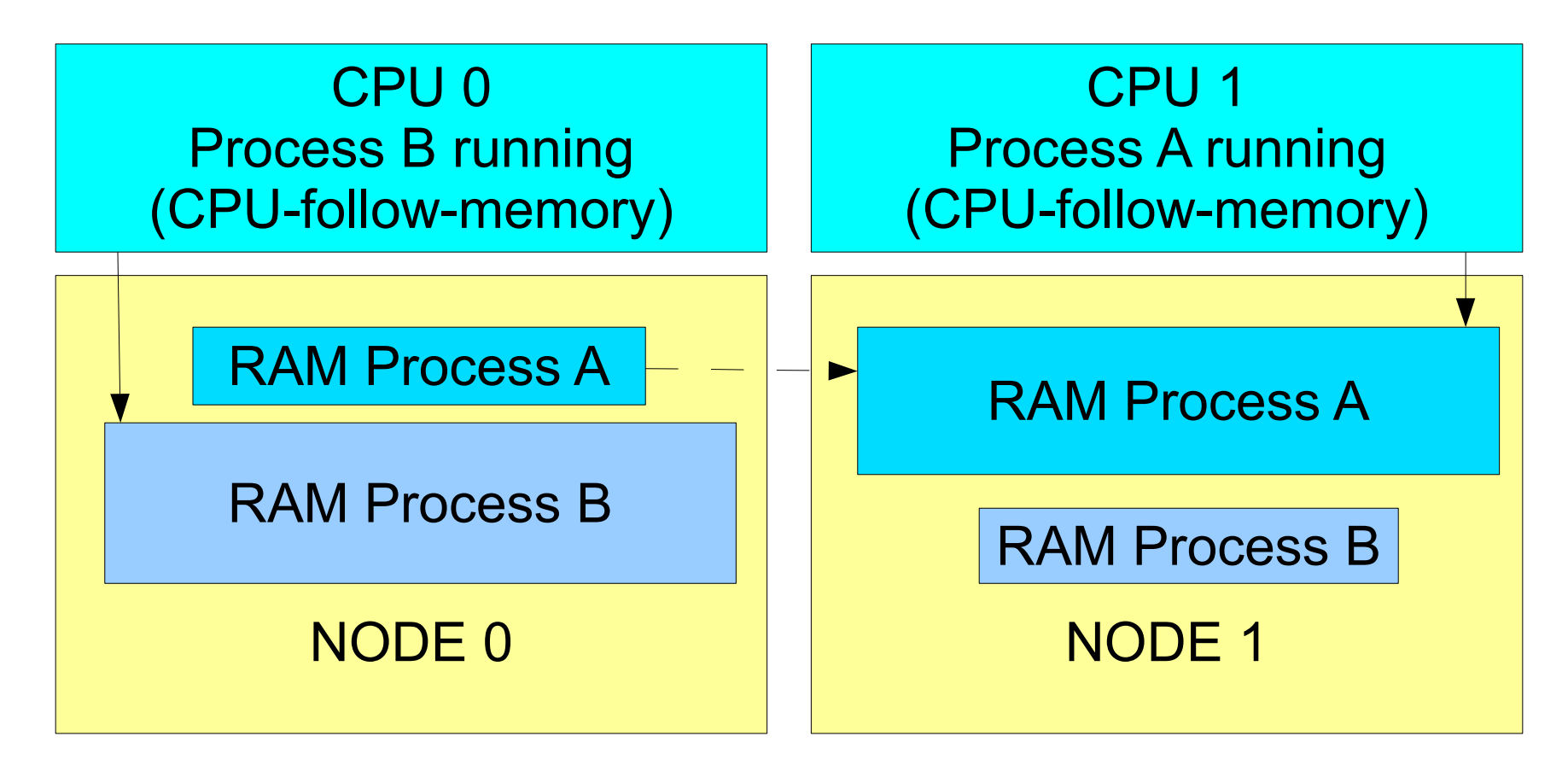

memory-follow-CPU wants to migrate the RAM of Process A from NODE0 to NODE 1

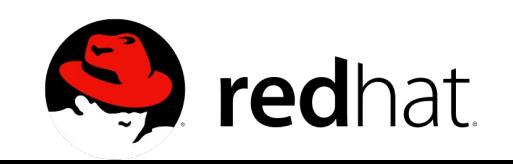

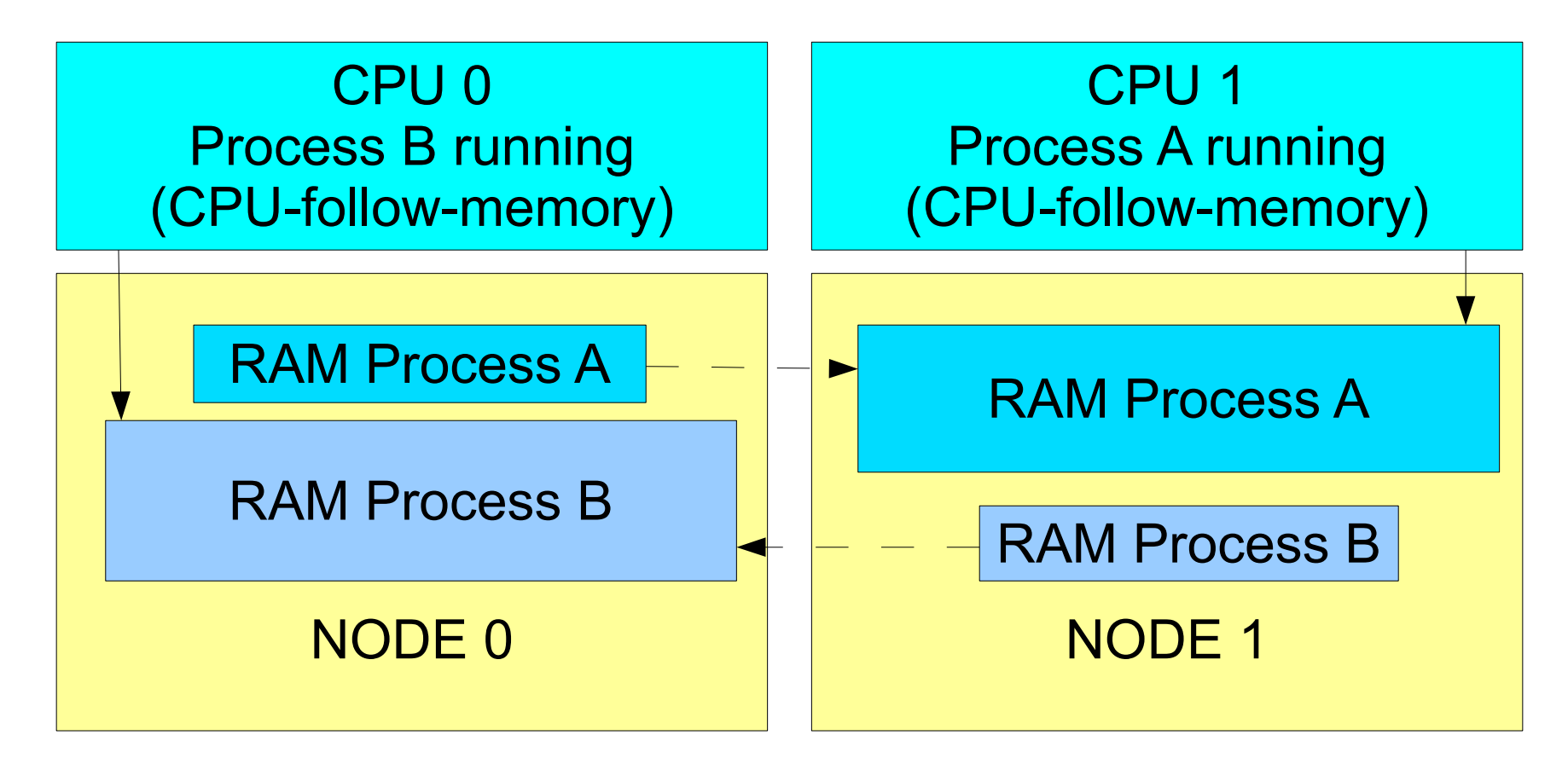

memory-follow-CPU need to find another process with memory on NODE 1 that wants to migrate to NODE 0 Process B is ideal

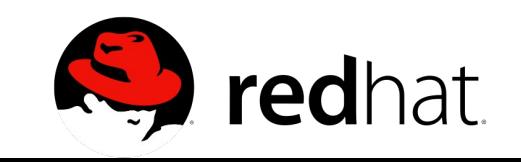

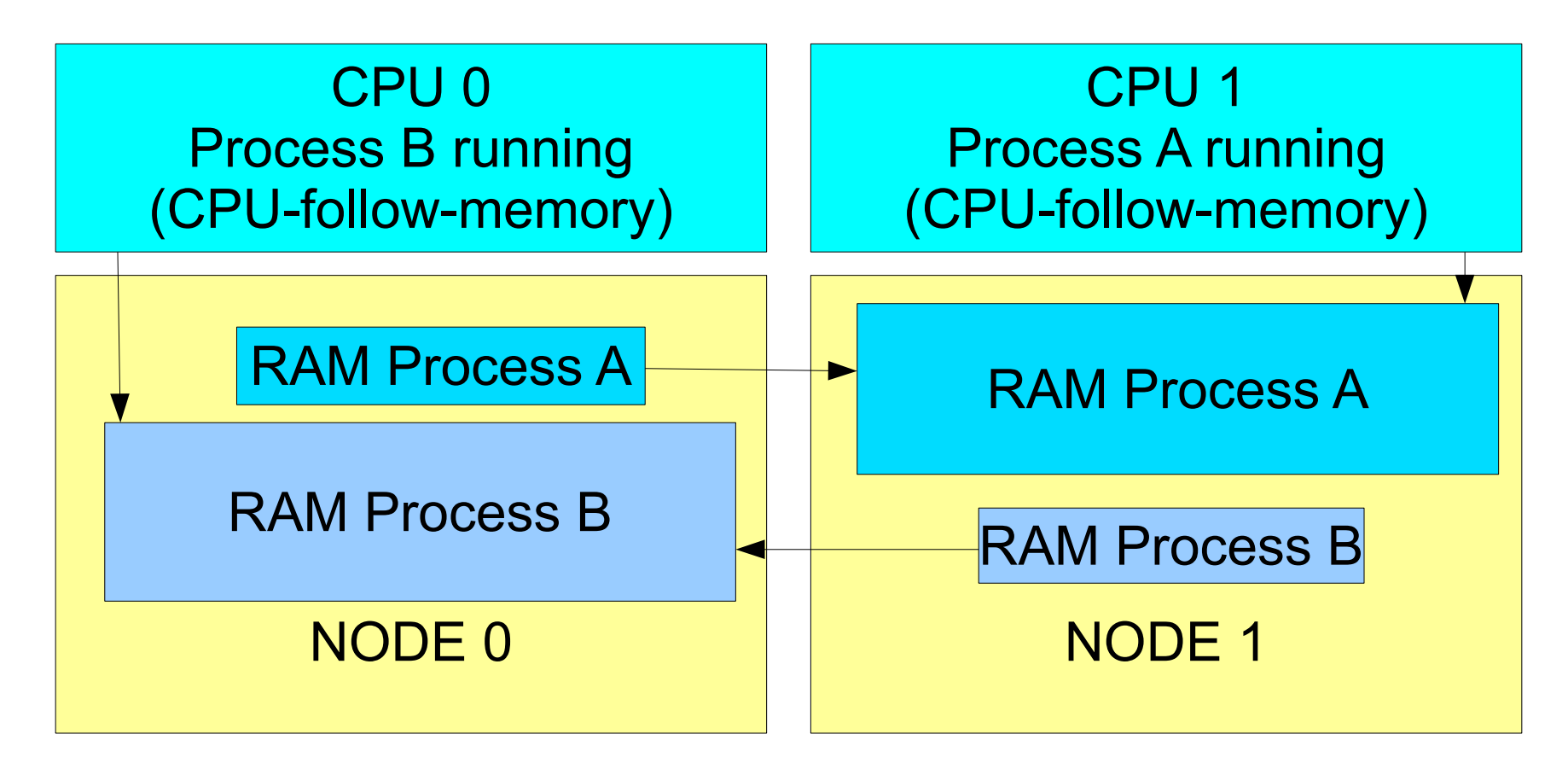

memory-follow-CPU migrates the memory...

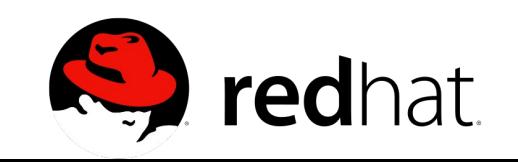

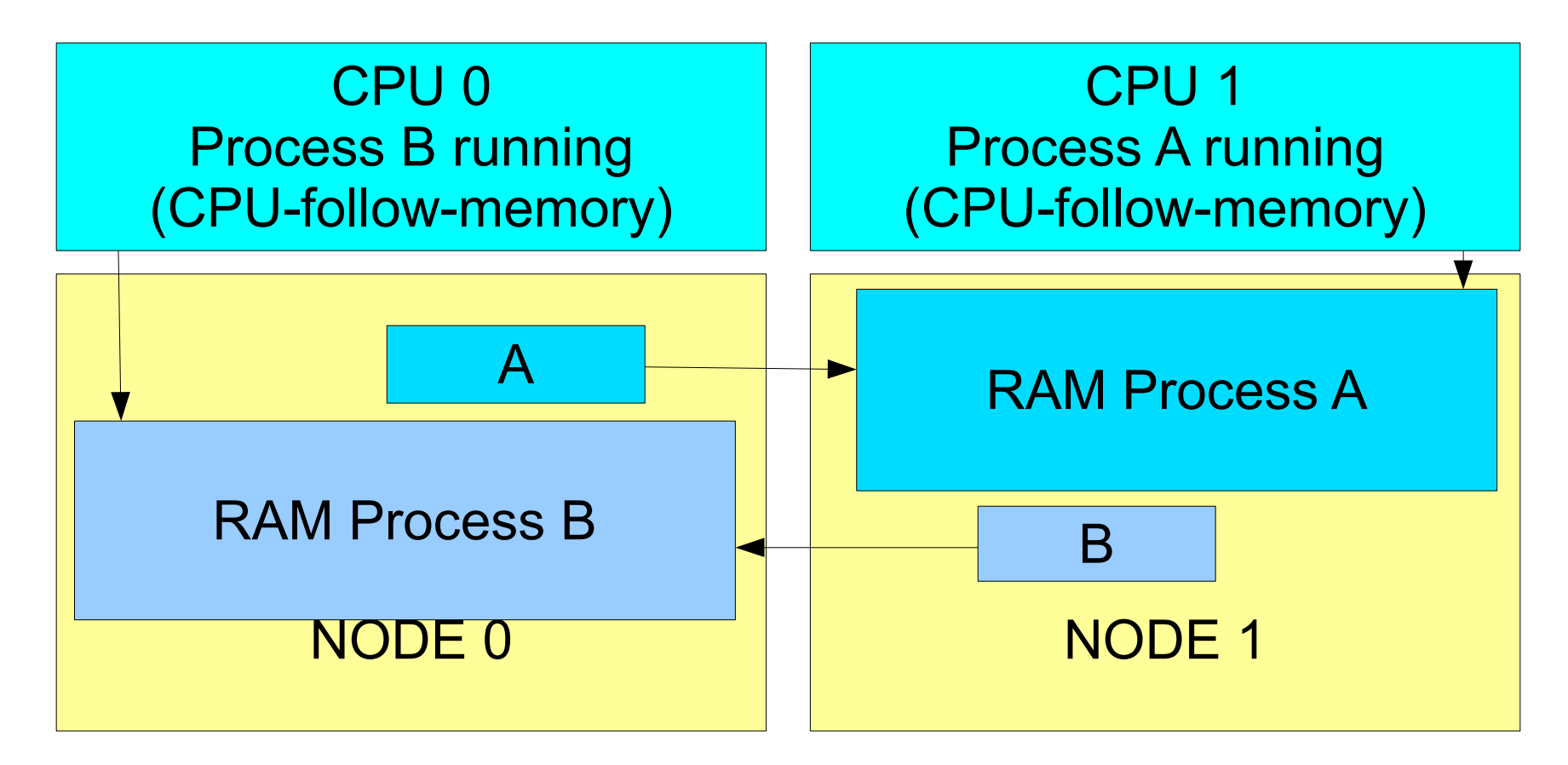

memory-follow-CPU repeats...

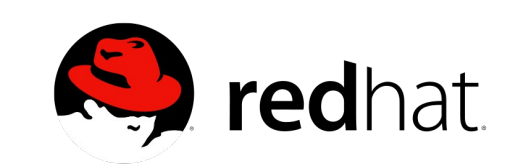

## **knumad**

- ➢ CPU-follow-memory is currently entirely fed with information from a knumad kernel daemon that scans the process memory in the background
- ➢ It could be changed to static accounting to help short lived tasks too
	- ➢ There's a time-lag from when memory is first allocated and when CPU-follow-memory notices (this explains the slight slower perf)
		- ➢ Initially, when no memory information exists yet, MPOL\_DEFAULT is used
- ➢ knumad may later drive memory-follow-CPU too

Copyright © 2011 Red Hat Inc. ➢ Working set estimation is possible

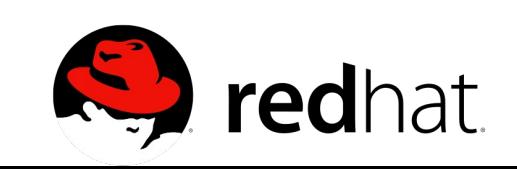

#### **Anonymous memory**

- ➢ knumad only considers not shared anonymous memory
	- ➢ For KVM it is enough
	- ➢ This will likely have to change
	- ➢ It'll be harder to deal with CPU/RAM placement of shared memory

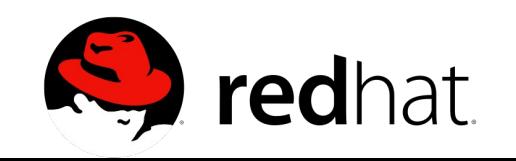

#### **Per-thread information**

- ➢ The information in the pagetables is per-process
- ➢ To know which part of the process memory each thread is accessing there are various ways
	- ➢ … or old ways like forcing page faults
		- ➢ Migrate-on-fault does that
		- ➢ Migrate-on-fault heavyweight with THP
		- ➢ Migrating memory in the background should be better than migrate-on-fault because it won't always hang the process during migrate\_pages()

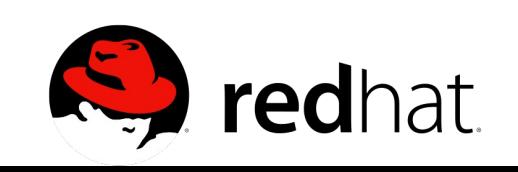

## **Another way: soft NUMA bindings**

- ➢ Instead of setting hard numbers like 0-5,12-17 and node 0 manually we could create a soft API: numa group  $id =$  numa group create(); numa group mem(range, numa group id); numa group task(tid, numa group id);
- ➢ This would allow to easily create a vtopology for the guest by changing QEMU
- ➢ It would not require special tracking as QEMU would specify which vCPUs belong to which vNODE to the host kernel.
- Copyright © 2011 Red Hat Inc. ➢ But if the guest spans more than one host node, all guest apps should use this API too...

## **Soft NUMA bindings**

- ➢ I think a full automatic way should be tried first... ➢ Full automatic NUMA awareness requires more intelligence on the kernel side
- ➢ Cons of soft NUMA bindings:
	- ➢ APIs must be maintained forever
	- ➢ APIs don't solve the problem of applications not NUMA aware
	- ➢ Not easy for programmer to describe to the kernel which memory each thread is going to access more frequently
		- ➢ Trivial for QEMU, but not so much for other users

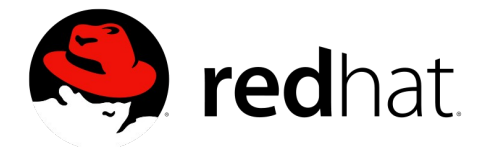

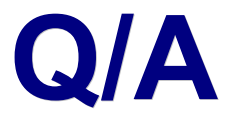

#### ➢ You're very welcome!